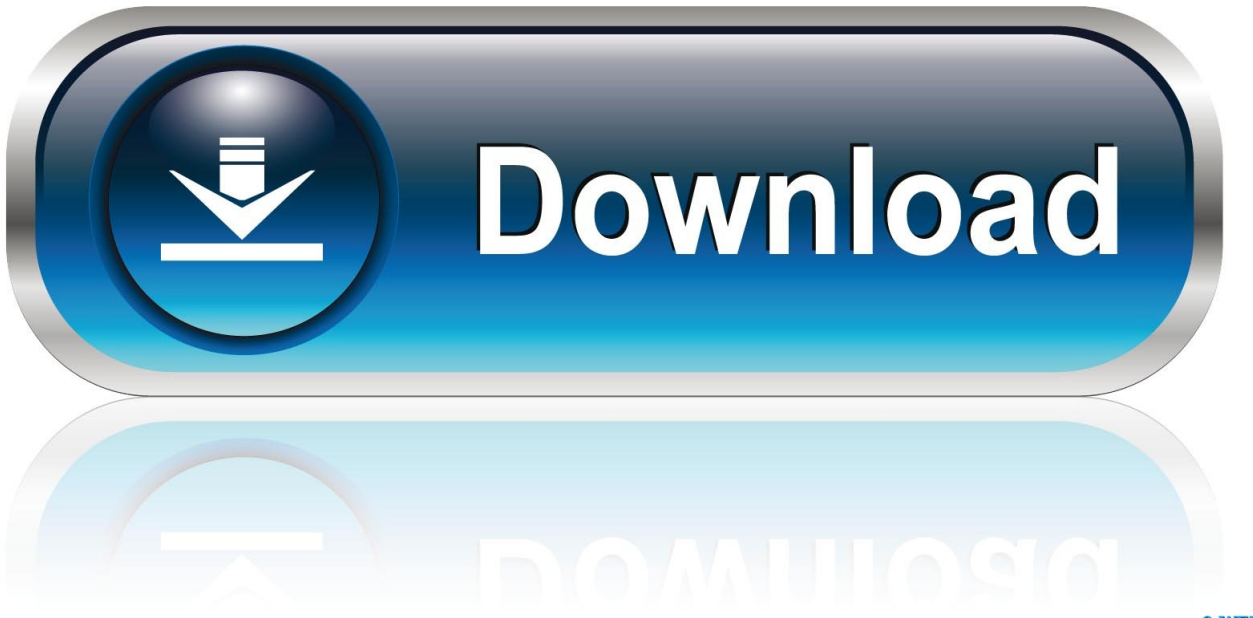

0-WEB.ru

[Autodock For Windows 10](https://reverent-goldberg-976097.netlify.app/download-windows-10-free-full-version-torrent#sAE=Y9MrGS2yVr2B0vxqatmGm3DVrMBPDfi==)

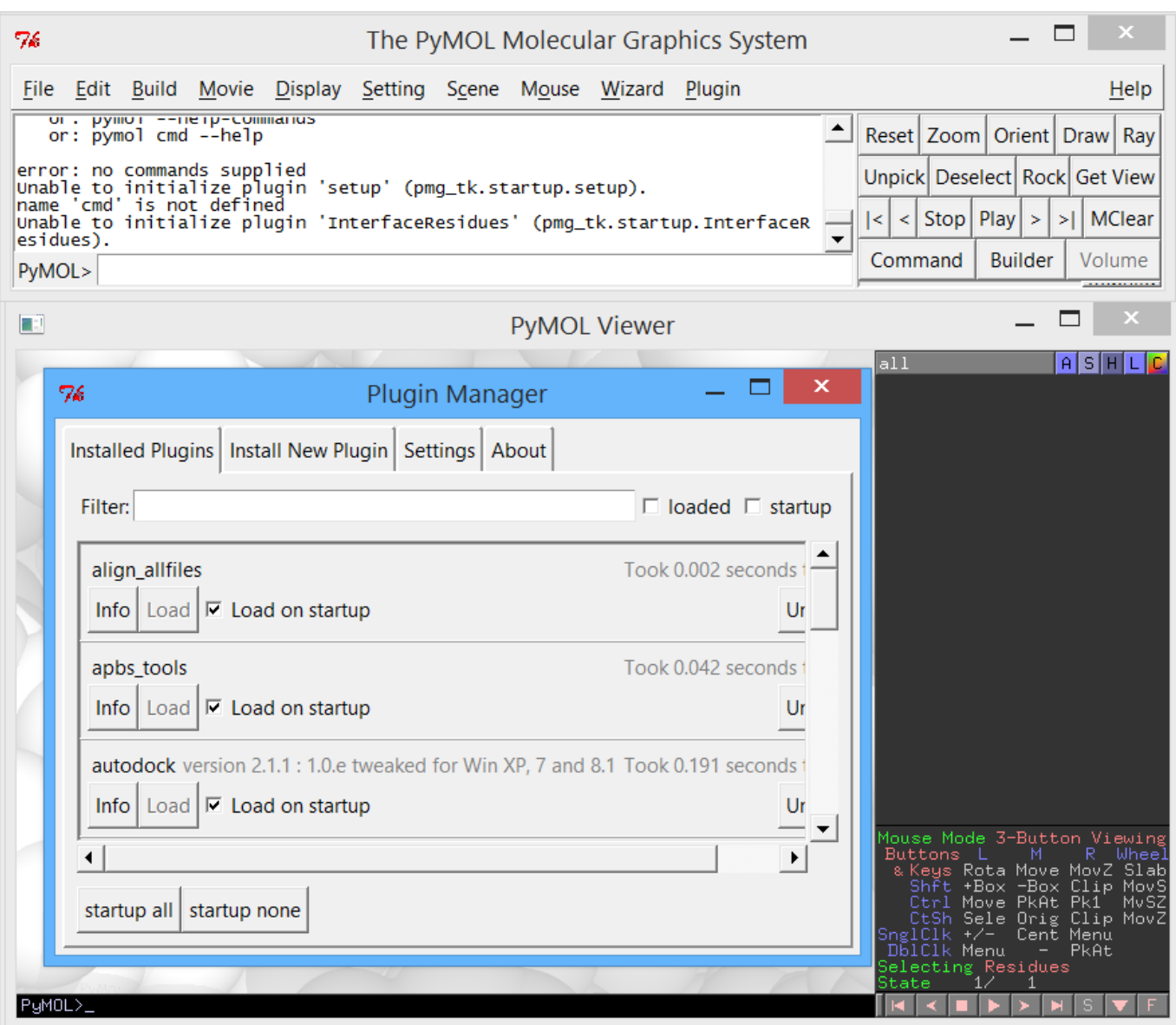

[Autodock For Windows 10](https://reverent-goldberg-976097.netlify.app/download-windows-10-free-full-version-torrent#sAE=Y9MrGS2yVr2B0vxqatmGm3DVrMBPDfi==)

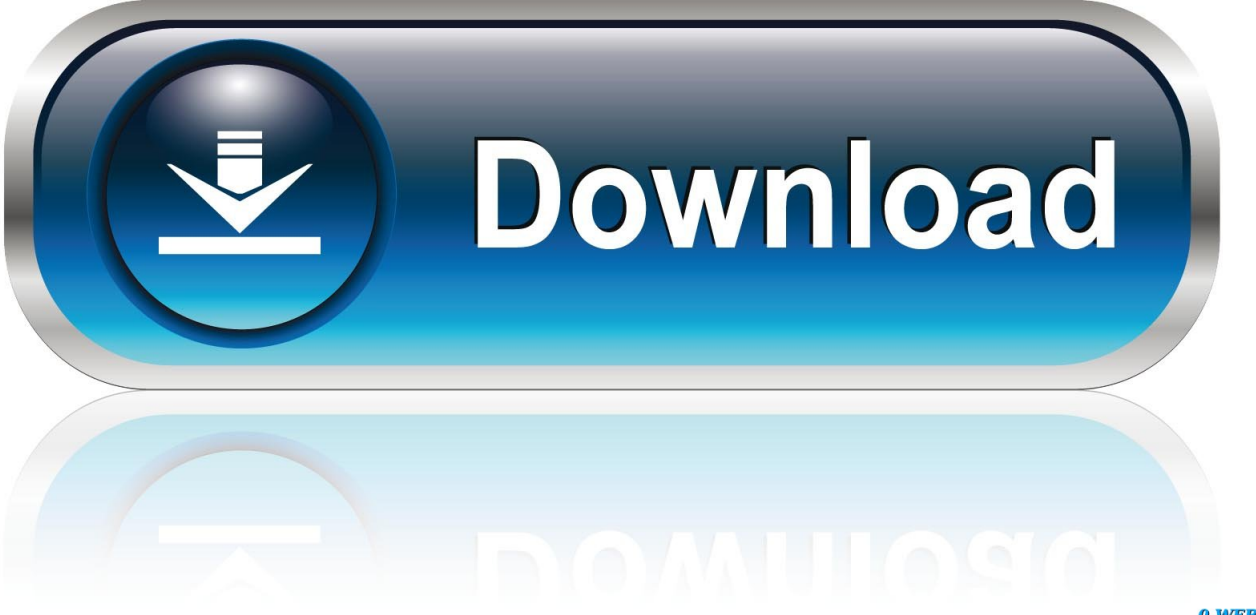

0-WEB.ru

AutoDock and AutoDock VinaDeveloper(s)The Scripps Research InstituteInitial release1989; 30 years agoStable release4.

- 1. autodock windows
- 2. autodock free download for windows 10
- 3. how to install autodock vina in windows 10

AutoDock is one of the most cited docking software in the research community [1] It is a base for the FightAIDS@Home project run by World Community Grid.. 2 6 (AutoDock), 1 1 2 (AutoDock Vina) / 2014; 5 years ago (AutoDock), 2011; 8 years ago (AutoDock Vina)Written inC++, COperating systemLinux, Mac OS X, SGI IRIX, and Microsoft WindowsPlatformManyAvailable inEnglishTypeProtein–ligand dockingLicenseGPL (AutoDock), Apache License (AutoDock Vina)Websiteautodock.. Arthur J Olson) [3][4]3Improved versionsPrograms[edit]

# **autodock windows**

autodock windows, autodock windows 10, autodock free download for windows 10, autodock vina download for windows 10, how to install autodock vina in windows 10, how to install autodock in windows, download autodock for windows 64 bit, autodock vina installation windows, autodock tools free download for windows, how to run autodock vina on windows, windows autodock vina, autodock vina windows 10, autodock vina windows 64, autodock tools windows, autodock installation windows 10, autodock tools download windows, autodock tools windows 7 [Buku Disiplin Belajar](https://ati-es1000-driver-windows-7.simplecast.com/episodes/buku-disiplin-belajar)

Rohit Sahu 4,433,544 views Can anybody guide me on how to run AUTODOCK4 on Windows? The most important proteinligand docking software is Autodock vina so I want to know how can I get free download for windows 10.. Separator in Windows is the backslash 'SOLVED' How to use Autodock Vina for virtual screening?? I finally manage to get it working on Windows 10.. I have successfully completed my docking with autodock vina Now i am facing Autodock 4Autodock VinaAutodock Software For Windows 10To install AutoDock, download the Windows installer (download page) and run it.. It is especially effective for protein-ligand docking AutoDock 4 is available under the GNU General Public License. [Augmentin](http://wisdecomvi.blogg.se/2021/march/augmentin-875-125-mg-dosage.html) [875 125 Mg Dosage](http://wisdecomvi.blogg.se/2021/march/augmentin-875-125-mg-dosage.html)

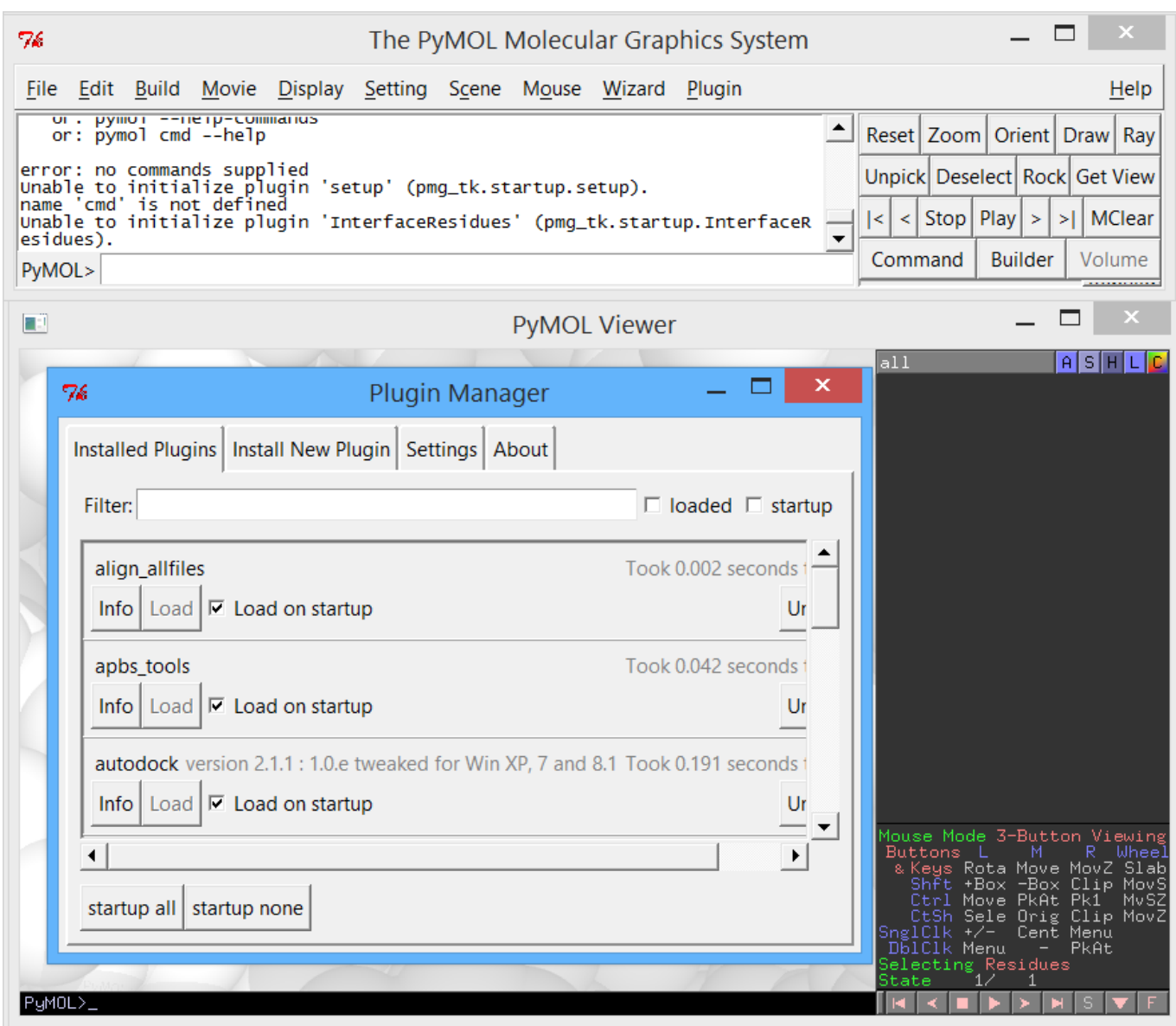

[Download Spark Browser For Mac](https://ati-es1000-driver-windows-7.simplecast.com/episodes/download-spark-browser-for-mac)

# **autodock free download for windows 10**

### [Download Originals To This Mac Location](http://royswanarut.unblog.fr/2021/03/09/download-originals-to-this-mac-location/)

 AutoDock 4 2 6:: DESCRIPTION AutoDock is a suite of automated docking tools It is designed to predict how small molecules, such as substrates or drug candidates, bind to a receptor of known 3D structure.. By default, the programs will be installed in the Program Files directory (i e C:Program FilesThe Scripps Research InstituteAutodock). [Patch Star Trek Starfleet](https://silly-joliot-288307.netlify.app/Patch-Star-Trek-Starfleet-Command) **[Command](https://silly-joliot-288307.netlify.app/Patch-Star-Trek-Starfleet-Command)** 

# **how to install autodock vina in windows 10**

#### [Djay Algoriddim Trial Inclues](http://ingausoundemp.blogg.se/2021/march/djay-algoriddim-trial-inclues.html)

From that download file next to windows icon AutoDock4Zn – Tutorial AutoDock4Zn – Tutorial.. An Improved AutoDock Force Field for Small-Molecule Docking to Zinc Metalloproteins.. scripps edu (AutoDock) vina scripps edu (AutoDock

Vina)AutoDock is a molecular modeling simulation software.. As of 2009, this number surpassed 1,200 AutoDock Vina is a successor of AutoDock, significantly improved in terms of accuracy and performance.. Bioinformatics Today: Install AUTODOCK in Windows Apr 22, 2011 Install AUTODOCK in Windows Installing AUTODOCK software in WINDOWS operating system.. In February 2007, a search of the ISI Citation Index showed more than 1,100 publications have been cited using the primary AutoDock method papers.. [2] It is available under the Apache license Both AutoDock and Vina are currently maintained by The Scripps Research Institute, specifically The Molecular Graphics Laboratory (Dr.. Dec 28, 2018 AutoDock 4 2 6 installation on Windows 369 Unsubscribe from 369? How to configure a Shared Network Printer in Windows 7, 8, or 10 - Duration: 45:12. 773a7aa168 [Aplikasi Struk Spbu 2018](https://zealous-curie-c12b57.netlify.app/Aplikasi-Struk-Spbu-2018)

773a7aa168

[Trading Platforms For Mac Os X](http://rivamo.yolasite.com/resources/Trading-Platforms-For-Mac-Os-X.pdf)